**Christopher Johnson**

 **It** Stephen King,2017-09-05 Includes a selection from Sleeping beauties by Stephen and Owen King after page 1157 (to be published in Sept. 2017).

 Three Lines in a Circle Michael G. Long,2021-08-31 One line straight down. One line to the right. One line to the left, then a circle. That was all—just three lines in a circle. This bold picture book tells the story of the peace symbol—designed in 1958 by a London activist protesting nuclear weapons—and how it inspired people all over the world. Depicting the symbol's travels from peace marches and liberation movements to the end of apartheid and the fall of the Berlin Wall, Three Lines in a Circle offers a message of inspiration to today's children and adults who are working to create social change. An author's note provides historical background and a time line of late twentieth-century peace movements.

 The World of IT Alyse Wax,2019-10-01 The official behind-the-scenes companion to New Line Cinema's international blockbusters IT and IT Chapter Two. The 2017 film IT brought a disturbing new vision to Stephen King's classic horror novel of the same name. In 2019, the story continued with IT Chapter Two, in which Bill Skarsgard delivered another acclaimed performance as the terrifying Pennywise the Clown. Collecting the best artwork produced during the making of both of these films—including concept art, sketches, storyboards, and behind-the-scenes photography—The World of IT explores the films' singular aesthetic and meticulous world-building. This compendium includes commentary from director Andy Muschietti; producer Barbara Muschietti; the acclaimed ensemble cast; and other creative players who helped bring King's perennial bestseller to life.

 **It** Alexa Chung,2014-08-07 Alexa Chung's IT: the Top Ten Bestseller from the international fashion muse and Vogue contributing editor Now a Penguin paperback, this one-off collection of Alexa Chung's writing, doodles and photographs combines stories of early style inspirations such as her grandpa and the Spice Girls with discussion of figures of obsession like Jane Birkin and Annie Hall, reflecting on heartbreak, how to get dressed in the morning, the challenges of taking a good selfie, and more. Interspersed with pages from Alexa's notebooks and many a photo of a good night out, It is now

perfectly sized for any bag - handbag or otherwise. Witty, charming and with a refreshingly down-toearth attitude, It is a must-have for anyone who loves fashion, worries about growing up, or loves just about everything Alexa Chung. 'If you love Alexa Chung, buy it. If you are interested in fashion and style, buy it. If you're after a book full of pretty pictures and inspo, buy it' - Cosmopolitan Alexa Chung is a model and contributing editor to British Vogue. The recipient of numerous style awards, Alexa has won the prestigious British Style Award (voted for by the public) three years in a row. She currently lives in New York City.

 Fake It Till You Break It Jenn P. Nguyen,2019-05-28 Mia and Jake have known each other their whole lives. They've endured summer vacations, Sunday brunches, even dentist visits together. Their mothers, who are best friends, are convinced that Mia and Jake would be the perfect couple, even though they can't stand to be in the same room together. After Mia's mom turns away yet another cute boy, Mia and Jake decide they've had enough. Together, they hatch a plan to get their moms off their backs. Permanently. All they have to do is pretend to date and then stage the worst breakup of all

time—and then they'll be free. It's the perfect plan - except that it turns out maybe Mia and Jake don't hate each other as much as they once thought...

 **Explore It!** Elisabeth Hendrickson,2013-02-21 Uncover surprises, risks, and potentially serious bugs with exploratory testing. Rather than designing all tests in advance, explorers design and execute small, rapid experiments, using what they learned from the last little experiment to inform the next. Learn essential skills of a master explorer, including how to analyze software to discover key points of vulnerability, how to design experiments on the fly, how to hone your observation skills, and how to focus your efforts. Software is full of surprises. No matter how careful or skilled you are, when you create software it can behave differently than you intended. Exploratory testing mitigates those risks. Part 1 introduces the core, essential skills of a master explorer. You'll learn to craft charters to guide your exploration, to observe what's really happening (hint: it's harder than it sounds), to identify interesting variations, and to determine what expected behavior should be when exercising software in unexpected ways. Part 2 builds on that foundation. You'll learn how to explore by varying interactions,

sequences, data, timing, and configurations. Along the way you'll see how to incorporate analysis techniques like state modeling, data modeling, and defining context diagrams into your explorer's arsenal. Part 3 brings the techniques back into the context of a software project. You'll apply the skills and techniques in a variety of contexts and integrate exploration into the development cycle from the very beginning. You can apply the techniques in this book to any kind of software. Whether you work on embedded systems, Web applications, desktop applications, APIs, or something else, you'll find this book contains a wealth of concrete and practical advice about exploring your software to discover its capabilities, limitations, and risks.

 **Roll with It** Jamie Sumner,2020-09 Twelve-year-old Ellie, who has cerebral palsy, finds her life transformed when she moves with her mother to small-town Oklahoma to help care for her grandfather, who has Alzheimer's Disease.

 **Asking For It** Louise O'Neill,2016-04-05 Emma O'Donovan is eighteen, beautiful, and fearless. It's the beginning of summer in a quiet Irish town and tonight she and her friends have dressed to

impress. Everyone is at the party, and all eyes are on Emma. The next morning Emma's parents discover her collapsed on the doorstop of their home, unconscious. She is disheveled, bleeding, and disoriented, looking as if she had been dumped there. To her distress, Emma can't remember what happened the night before. All she knows is that none of her friends will respond to her texts. At school, people turn away from her and whisper under their breath. Her mind may be a blank as far as the events of the previous evening, but someone has posted photos of it on Facebook under a fake account, Easy Emma--photos she will never be able to forget. As the photos go viral and a criminal investigation is launched, the community is thrown into tumult. The media descends, neighbors chose sides, and people from all over the world want to talk about her story. Everyone has something to say about Emma. Asking For It is a powerful story about the devastating effects of rape and public shaming, told through the awful experience of a young woman whose life is changed forever by an act of violence.

**Ship It** Britta Lundin,2018-05-01 CLAIRE is a sixteen-year-old fangirl obsessed with the show

Demon Heart. FOREST is an actor on Demon Heart who dreams of bigger roles. When the two meet at a local Comic-Con panel, it's a dream come true for Claire. Until the Q&A, that is, when Forest laughs off Claire's assertion that his character is gay. Claire is devastated. After all, every last word of her super-popular fanfic revolves around the romance between Forest's character and his male frenemy. She can't believe her hero turned out to be a closed-minded jerk. Forest is mostly confused that anyone would think his character is gay. Because he's not. Definitely not. Unfortunately for Demon Heart, when the video of the disastrous Q&A goes viral, the producers have a PR nightmare on their hands. In order to help bolster their image within the LGBTQ+ community—as well as with their fans—they hire Claire to join the cast for the rest of their publicity tour. What ensues is a series of colorful Comic-Con clashes between the fans and the show that lead Forest to question his assumptions about sexuality and help Claire come out of her shell. But how far will Claire go to make her ship canon? To what lengths will Forest go to stop her and protect his career? And will Claire ever get the guts to make a move on Tess, the very cute, extremely cool fanartist she keeps running into?

Ship It is a funny, tender, and honest look at all the feels that come with being a fan.

**IT** Ayers Brooks,

 Agile IT Organization Design Sriram Narayan,2015-06-11 Design IT Organizations for Agility at Scale Aspiring digital businesses need overall IT agility, not just development team agility. In Agile IT Organization Design, IT management consultant and ThoughtWorks veteran Sriram Narayan shows how to infuse agility throughout your organization. Drawing on more than fifteen years' experience working with enterprise clients in IT-intensive industries, he introduces an agile approach to "Business–IT Effectiveness" that is as practical as it is valuable. The author shows how structural, political, operational, and cultural facets of organization design influence overall IT agility—and how you can promote better collaboration across diverse functions, from sales and marketing to product development, and engineering to IT operations. Through real examples, he helps you evaluate and improve organization designs that enhance autonomy, mastery, and purpose: the key ingredients for a highly motivated workforce. You'll find "close range" coverage of team design, accountability,

alignment, project finance, tooling, metrics, organizational norms, communication, and culture. For each, you'll gain a deeper understanding of where your organization stands, and clear direction for making improvements. Ready to optimize the performance of your IT organization or digital business? Here are practical solutions for the long term, and for right now. Govern for value over predictability Organize for responsiveness, not lowest cost Clarify accountability for outcomes and for decisions along the way Strengthen the alignment of autonomous teams Move beyond project teams to capability teams Break down tool-induced silos Choose financial practices that are free of harmful side effects Create and retain great teams despite today's "talent crunch" Reform metrics to promote (not prevent) agility Evolve culture through improvements to structure, practices, and leadership—and careful, deliberate interventions

Pitch It! Dev Prasad, 2013-10-15 Pitch It! is an innovative and delightful book consisting of enthralling anecdotes linking top cricketing giants and corporate moguls that will act as a catalyst for professionals to soar to top echelons in their respective fields. Peppered with fascinating case studies from an eclectic spectrum of industries ranging from IT, Consumer Goods, Automotive, Aerospace, Banking, Petrochemicals, and Food & Beverages, Pitch It! provides the essential blueprint for creating and sustaining winning organizations. 'Pitch It! is a great compilation of winning strategies... Greatly enjoyed following winning habits through the lenses of two different arenas I love'–K Srinivas, President, Consumer Business, Bharti Airtel Limited 'A great assembly of vignettes of the game and its relevance in business. Loved each chapter...makes you want to go back to it each time. Unputdownable!'—S.V. Nathan, Director, Deloitte Pitch It! has a foreword by Kiran Mazumdar-Shaw and epilogue by former Indian cricketer & coach, Venkatesh Prasad. Dev prasad's debut book KRISHNA: A Journey Through the Lands & Legends of Krishna was longlisted for 2010 Vodafone Crossword Award.

 Make It Easy Stacie Billis,2016-05-10 A blogger (OneHungryMama.com) and recipe developer offers 120 recipes and no-nonsense, real-world guide for moms who want to create healthier

Solve ""IT"" Charles H. Kepner,Matthys J Fourie,Andrew Sauter,2016-09-16 The IT professional is

constantly struggling with information overload when addressing Incident and Problem Management situations. They need an approach that would dispense with all the different dimensions and layers of data and information to reveal the true nature of the incident or problem as early as possible. What the incident & problem investigators need is a structured, systematic thinking process that helps them to discover the information that is relevant and remove the irrelevant information. Imagine having access to a process that would deliver the correct starting point and provide you only the relevant information first time every time? Even better, imagine having a structured set of 18 questions that would identify what information is missing and therefore the reason why the cause has not been identified yet. When the investigator trusts the process he or she will have a more direct approach. "You either know the answer to the question or you need to get someone to go and get that specific information!" "RESOLVE IT" is a book that will provide you with the structure, process and questions on how to approach any incident situation and will increase your success and confidence levels beyond all expectations!

 **It Was An Accident** Jeremy Cameron,2015-08-06 Nicky Burkett, still incarcerated at the end of Vinnie Got Blown Away, is released on to the streets of Walthamstow in It Was An Accident. He wants to go straight. His girlfriend Noreen wants him to go straight and she won't go near him if he doesn't. He tries. But events and people conspire against him. He is offered work. He is attacked. His mates are attacked. He runs to Jamaica and is attacked again. Now the fight back begins... Filmed starring Chiwetel Ejiofor, Thandie Newton, Max Beesley and James Bolam, It Was An Accident is the fast, furious, bloody and hilarious follow up to the acclaimed Vinnie Got Blown Away. 'A wonderful thriller... An absolute cracker.' The Independent. 'The pleasure is intense.' Time Out. 'Ingenious, his street talk sizzles with wit and invention.' Literary Review. 'Brilliant, unputdownable' The Big Issue. 'A consistently funny and entertaining book.' The Times.

 Baby, It's Christmas & Hold Me, Cowboy Susan Mallery,Maisey Yates,2017-10-31 'TIS THE SEASON Dr. Kelly Hall had lost all hope of ever having a family—until single father Tanner Malone burst into her hospital and asked her how to raise his newborn daughter. What else could she do, so soon before Christmas, but lend her expertise to the gorgeous contractor? His charming smiles and come-hither glances draw her like a moth to a flame, but she's in no position to get involved with anyone. After a devastating heartbreak, Kelly has given up on happiness. Nonetheless, Kelly can't deny the attraction…or the hope she'll get the husband and family she's always longed for. As the days move closer to Christmas, it's clear to Kelly that Tanner —and his daughter—is what's missing from her life. First published as Their Little Princess by Silhouette Books in 2000. FREE BONUS STORY INCLUDED IN THIS VOLUME! Hold Me, Cowboy by New York Times bestselling author Maisey Yates The last thing Madison West expected was to be stranded for Christmas, let alone snowed in with a cowboy who drives her wild. His proposal: twelve days of hot sex before Christmas! But will it ever be enough?

 **Could it be Adult ADHD?** Jan Willer,2017-03-06 One out of every 10 adult psychotherapy clients likely has ADHD. Due to high comorbidities with depression, anxiety, substance abuse, and other mental disorders, along with considerable behavioral dysfunction, adult ADHD is even more common in clinical populations than the general public. When an ADHD diagnosis is missed, psychotherapy is often frustrating and less effective. Could it be Adult ADHD? is for mental health professionals who wish to learn how to recognize, assess, and treat adult ADHD. Written in a style maximally accessible to the practicing mental health professional, this book educates early-career psychotherapists and experienced professionals alike on the disorder and its treatment. Author Jan Willer provides a full description of adult ADHD symptoms, based on the most current research, including executive functioning problems, emotional dysregulation, atypical reward sensitivity, and problems with time perception. Recognizing patterns of dysfunction is essential to identify ADHD, so two detailed composite cases are presented, along with supplemental case material. Strengths that may be associated with ADHD are described. Willer offers guidance on providing psychoeducation about cognitive differences in ADHD, which is essential for client self-acceptance and adaptive functioning. Common psychotherapy problems with ADHD clients are addressed, including chronic lateness to sessions, missed appointments, motivation problems, difficulties with homework, and tangentiality.

Willer also discusses medications for ADHD, including their benefits, contraindications, and side effects, and reviews the effectiveness of non-traditional treatments.

**How Aliens Do It** Judith Shimkus,2009

 **Buddha's Dharma As I Understand It** Christopher Johnson,2010-01-14 A modern perspective on the Buddha's teachings, and the path to enlightenment.

Jesus Did It for You Greg Texada, 2012-10-04 Everything Jesus did and accomplished through His death, burial, and resurrection was done for you. Many live and die never grasping the significance or experiencing the full blessing and benefits of what Jesus did for them when He died on the cross and was raised from the dead. In Jesus Did It For You, Greg Texada clearly identifies what Jesus did for you personally. Jesus was made sin so you could have right standing with God. Jesus was made a curse so the blessing of Abraham would be yours. Jesus became poor so you could be free from poverty and live the abundant life. Jesus was beaten so you could be healed, healthy, and strong. Jesus carried your sorrows so you could have fullness of joy and peace. Jesus died for you so you

could have eternal, everlasting, abundant life. These and many other blessings and benefits are freely given to you by the Lord and available for you to receive and enjoy now. Learn how to receive and enjoy the inheritance of blessings that have been freely given to you by the Lord.

Embark on a breathtaking journey through nature and adventure with Crafted by is mesmerizing ebook, Natureis Adventure: **IT** . This immersive experience, available for download in a PDF format ( Download in PDF: \*), transports you to the heart of natural marvels and thrilling escapades. Download now and let the adventure begin!

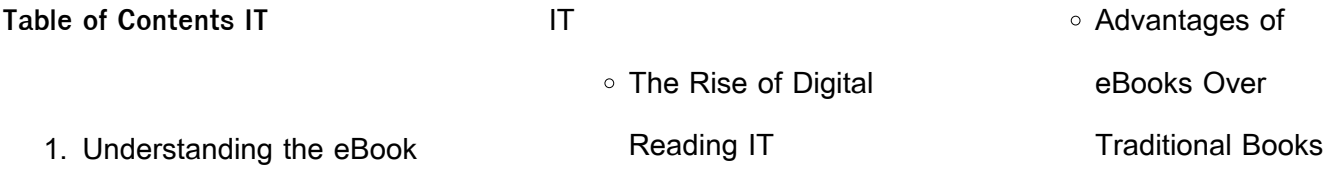

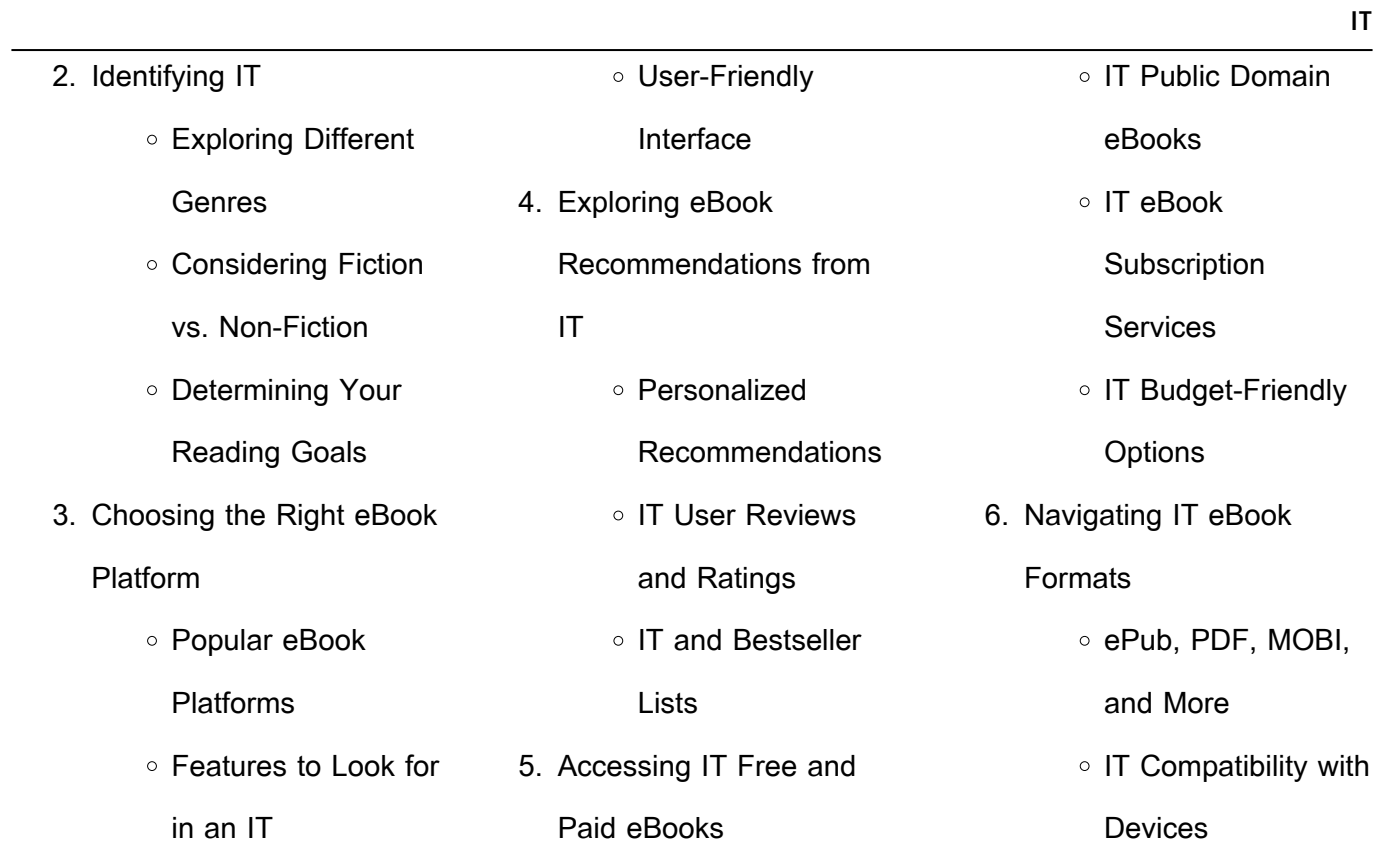

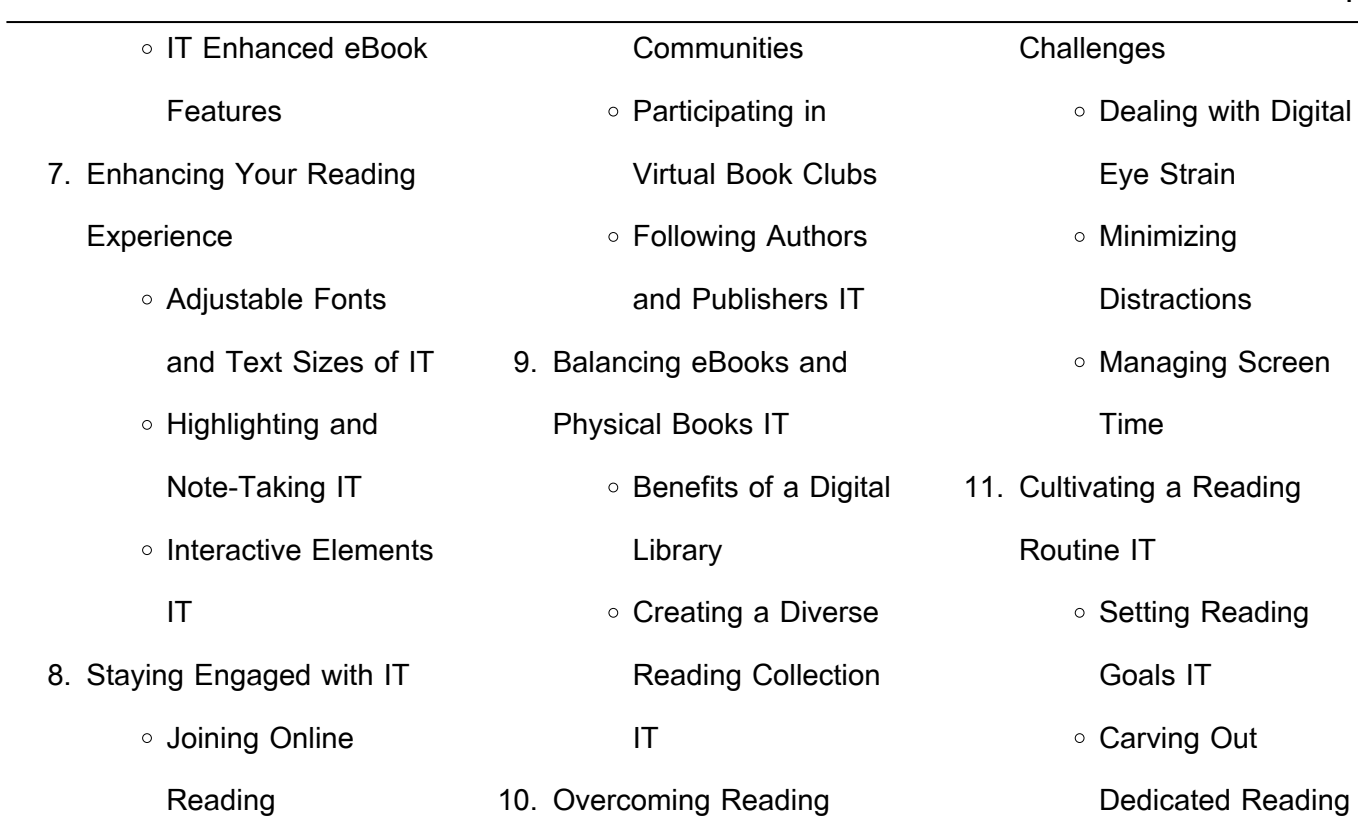

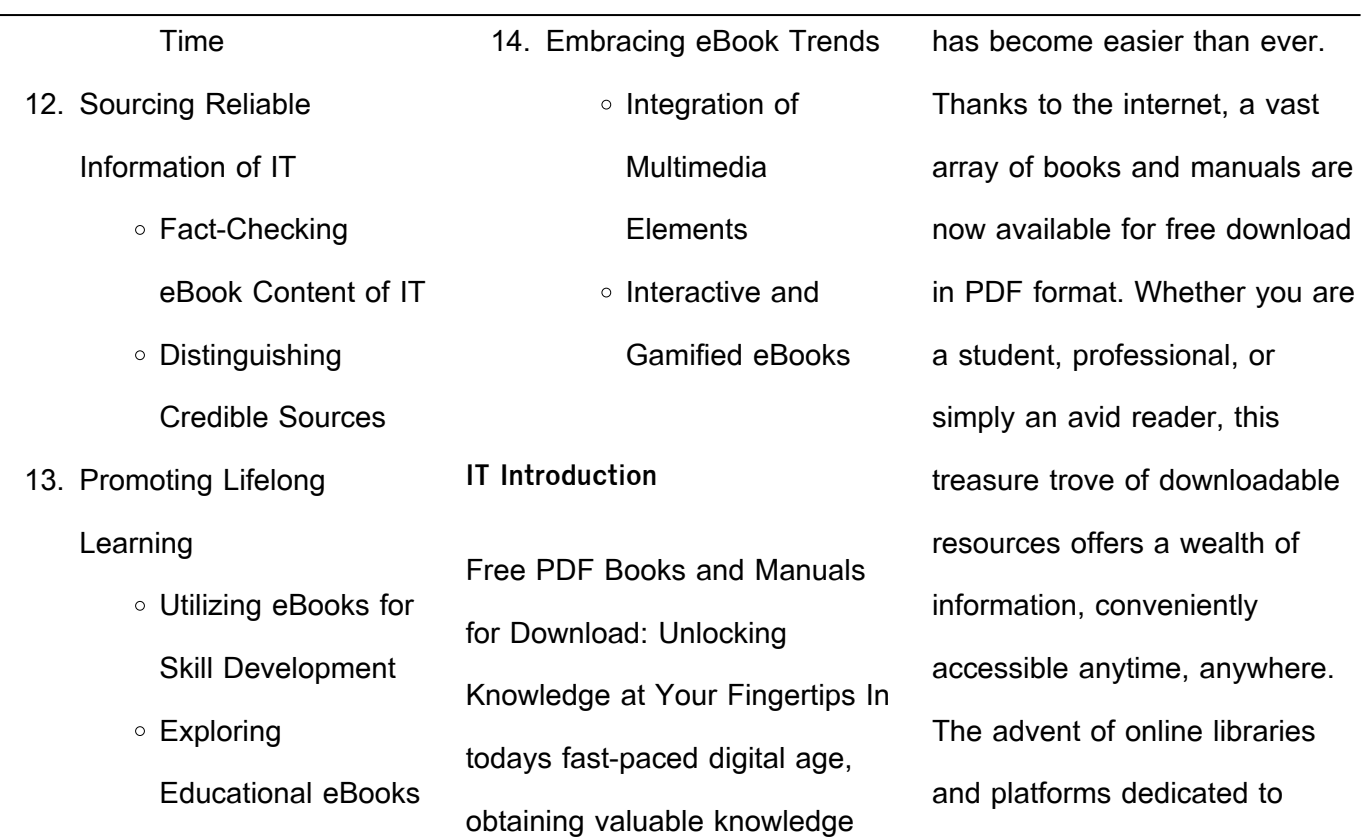

sharing knowledge has revolutionized the way we consume information. No longer confined to physical libraries or bookstores, readers can now access an extensive collection of digital books and manuals with just a few clicks. These resources, available in PDF, Microsoft Word, and PowerPoint formats, cater to a wide range of interests, including literature, technology, science, history,

and much more. One notable platform where you can explore and download free IT PDF books and manuals is the internets largest free library. Hosted online, this catalog compiles a vast assortment of documents, making it a veritable goldmine of knowledge. With its easy-to-use website interface and customizable PDF generator, this platform offers a user-friendly experience,

allowing individuals to effortlessly navigate and access the information they seek. The availability of free PDF books and manuals on this platform demonstrates its commitment to democratizing education and empowering individuals with the tools needed to succeed in their chosen fields. It allows anyone, regardless of their background or financial limitations, to expand their horizons and gain

insights from experts in various disciplines. One of the most significant advantages of downloading PDF books and manuals lies in their portability. Unlike physical copies, digital books can be stored and carried on a single device, such as a tablet or smartphone, saving valuable space and weight. This convenience makes it possible for readers to have their entire library at their fingertips,

whether they are commuting, traveling, or simply enjoying a lazy afternoon at home. Additionally, digital files are easily searchable, enabling readers to locate specific information within seconds. With a few keystrokes, users can search for keywords, topics, or phrases, making research and finding relevant information a breeze. This efficiency saves time and effort, streamlining the

learning process and allowing individuals to focus on extracting the information they need. Furthermore, the availability of free PDF books and manuals fosters a culture of continuous learning. By removing financial barriers, more people can access educational resources and pursue lifelong learning, contributing to personal growth and professional development.

This democratization of knowledge promotes intellectual curiosity and empowers individuals to become lifelong learners, promoting progress and innovation in various fields. It is worth noting that while accessing free IT PDF books and manuals is convenient and cost-effective, it is vital to respect copyright laws and intellectual property rights. Platforms offering free

downloads often operate within legal boundaries, ensuring that the materials they provide are either in the public domain or authorized for distribution. By adhering to copyright laws, users can enjoy the benefits of free access to knowledge while supporting the authors and publishers who make these resources available. In conclusion, the availability of IT free PDF books and manuals

for download has revolutionized the way we access and consume knowledge. With just a few clicks, individuals can explore a vast collection of resources across different disciplines, all free of charge. This accessibility empowers individuals to become lifelong learners, contributing to personal growth, professional development, and the advancement of society as a

whole. So why not unlock a world of knowledge today? Start exploring the vast sea of free PDF books and manuals waiting to be discovered right at your fingertips.

**FAQs About IT Books** How do I know which eBook platform is the best for me? Finding the best eBook platform

depends on your reading

preferences and device compatibility. Research different platforms, read user reviews, and explore their features before making a choice. Are free eBooks of good quality? Yes, many reputable platforms offer high-quality free eBooks, including classics and public domain works. However, make sure to verify the source to ensure the eBook credibility. Can I read eBooks without an

eReader? Absolutely! Most eBook platforms offer webbased readers or mobile apps that allow you to read eBooks on your computer, tablet, or smartphone. How do I avoid digital eye strain while reading eBooks? To prevent digital eye strain, take regular breaks, adjust the font size and background color, and ensure proper lighting while reading eBooks. What the advantage of

interactive eBooks? Interactive eBooks incorporate multimedia elements, quizzes, and activities, enhancing the reader engagement and providing a more immersive learning experience. IT is one of the best book in our library for free trial. We provide copy of IT in digital format, so the resources that you find are reliable. There are also many Ebooks of related with IT. Where to download IT

online for free? Are you looking for IT PDF? This is definitely going to save you time and cash in something you should think about. If you trying to find then search around for online. Without a doubt there are numerous these available and many of them have the freedom. However without doubt you receive whatever you purchase. An alternate way to get ideas is always to check

another IT. This method for see exactly what may be included and adopt these ideas to your book. This site will almost certainly help you save time and effort, money and stress. If you are looking for free books then you really should consider finding to assist you try this. Several of IT are for sale to free while some are payable. If you arent sure if the books you would like to download works

with for usage along with your computer, it is possible to download free trials. The free guides make it easy for someone to free access online library for download books to your device. You can get free download on free trial for lots of books categories. Our library is the biggest of these that have literally hundreds of thousands of different products categories represented. You will also see

that there are specific sites catered to different product types or categories, brands or niches related with IT. So depending on what exactly you are searching, you will be able to choose e books to suit your own need. Need to access completely for Campbell Biology Seventh Edition book? Access Ebook without any digging. And by having access to our ebook online or by storing it on your

computer, you have convenient answers with IT To get started finding IT, you are right to find our website which has a comprehensive collection of books online. Our library is the biggest of these that have literally hundreds of thousands of different products represented. You will also see that there are specific sites catered to different categories or niches related with IT So

depending on what exactly you are searching, you will be able tochoose ebook to suit your own need. Thank you for reading IT. Maybe you have knowledge that, people have search numerous times for their favorite readings like this IT, but end up in harmful downloads. Rather than reading a good book with a cup of coffee in the afternoon, instead they juggled with some harmful bugs inside

their laptop. IT is available in our book collection an online access to it is set as public so you can download it instantly. Our digital library spans in multiple locations, allowing you to get the most less latency time to download any of our books like this one. Merely said, IT is universally compatible with any devices to read.

**IT :**

**castrated man photos and premium high res pictures getty** - Jul 13 2023 web 851 castrated man stock photos high res pictures browse 851 authentic castrated man stock photos high res images and pictures or explore additional castration or castrationcaption reddit - Jan 07 2023 web browse getty images

premium collection of high quality authentic human castration photo stock photos royalty free images and pictures human castration photo stock **circumcision picture and photo gallery circumcision** - May 11 web patient 1 before after case 18301 orchiectomy midline scrotal approach performed future bilateral

castrated man photos and premium high res pictures getty - Nov 24 2021 120 castrated man stock photos pictures royalty free - May 31 2022 web self castration stock photos and images 114 see self castration stock video clips quick filters black white sort by relevant rm mx359r english a

depiction of origen s 1 year post inguinal orchiectomy with pics nsfw - Jun 12 2023 web jan 3 2018 i had an inguinal orchiectomy around 1 year ago unlike scrotal orchiectomies this procedure keeps the scrotal tissue intact for srs in the future you can see the **castrating humans a guide that you must read mantra care** - Jul 01 2022

2023

along median raphe saving all

scrotal skin for possible grs in

web aug 18 2017 an orchiectomy can treat or prevent testicular cancer and breast cancer in men too it s also often done before sexual reassignment surgery srs if you re a **293 human castration photo stock photos and high res pictures** - Oct 24 2021

castration cute dead guys - Aug 02 2022

web browse 120 castrated man stock photos and images available or search for castration or frustrated man to find more great stock photos and pictures castration frustrated castrated man hi res stock photography and images alamy - Jan 27 2022 web 841 castrated man stock photos and high res pictures browse 841 castrated man

photos and images available or search for castration to find more great photos and **orchiectomy procedure efficacy side effects and more** - Apr 29 2022 web oct 26 2021 first sexual function for voluntarily castrated men is lower after castration and androgen treatment increased most sexual parameters that we captured data on

self castration hi res stock photography and images alamy - Mar 29 2022 web the man accused of murder by omission is in the courtroom before the trial begins the 66 year old from upper bavaria castrated several men at their own request because one **sexual function after voluntary castration springerlink** - Feb 25 2022 web dec 1 1999 medical

studies on the skoptzy medical studies were performed on the skoptzy by at least three different groups of investigators at the turn of the century **visually stimulated erection in castrated men pubmed** - Sep 03 2022 web castration after puberty which turns males into eunuchs reduces or eliminates the sex urge muscle mass physical strength and body hair

frequently reduce in eunuchs and before and after pictures of castrated gay 1961 r - Nov 05 2022 web 7861506 doi 10 1097 00005392 199503000 00027 abstract sexual interest and activity decrease following castration we determined by objective criteria the erectile status of **before and after castration r**

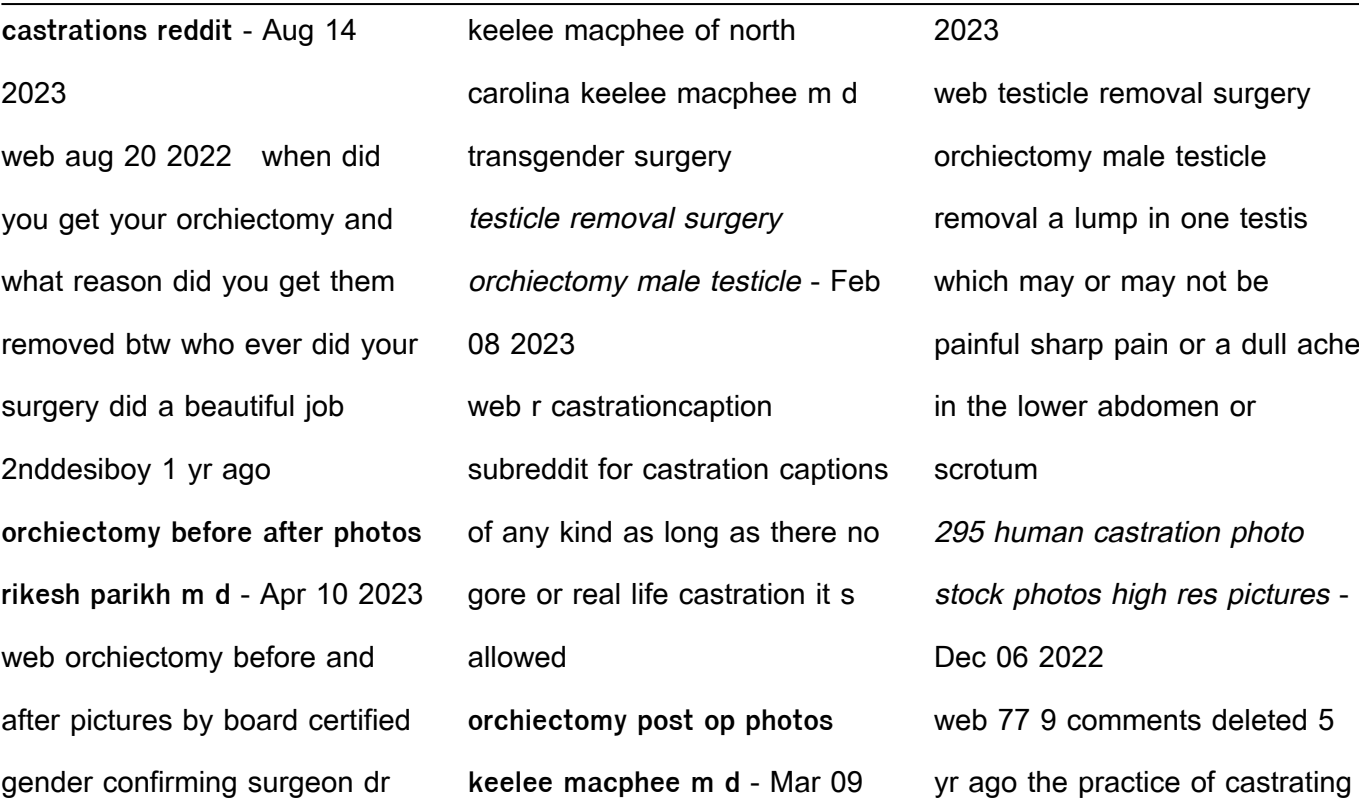

young gay men is little known but was widely practiced in america starting in the 1850 s peaking in the 1940s **long term consequences of castration in men lessons from** - Dec 26 2021 web browse getty images premium collection of high quality authentic human castration photo stock photos royalty free images and pictures human castration photo stock

castration hi res stock photography and images alamy - Oct 04 2022 web jun 25 2021 i was castrated in july my castration site looking to meet guys into castration i had myself castrated in july in mexico since then i started a castration Últimas noticias actualidad y última hora en catalunya españa y el - Apr 05 2022 web we would like to show you

a description here but the site won t allow us **la ruta del conocimiento violet moller casa del** - Aug 21 2023 web sinopsis de la ruta del conocimiento el relato evocador y vibrante de cómo se rescataron las ideas del mundo clásico el origen de nuestra herencia intelectual común tras la caída de roma muchas de las grandes ideas del mundo clásico base del conocimiento

moderno se perdieron para siempre **la ruta del conocimiento penguin libros** - May 18 2023 web la ruta del conocimiento es un relato emocionante evocador y vibrante de nuestra herencia intelectual común la crítica ha dicho la historiadora inglesa violet moller reconstruye la tradición vagabunda que permitió conservar el conocimiento grecolatino clásico a través de sus refugios en la época más oscura de la edad media **la ruta del conocimiento la historia de cómo se perdieron y** - Jul 08 2022 web en este sorprendente debut la historiadora violet moller rastrea los caminos que tomaron las ideas de tres de los más grandes científicos de la antigüedad euclides galeno y ptolomeo a lo largo de más de

mil años y a través de siete ciudades centros de conocimiento excepcionales donde una serie de personajes curiosos y eruditos **la ruta del conocimiento librerías el sótano** - Sep 10 2022 web en este sorprendente debut la historiadora violet moller rastrea los caminos que tomaron las ideas de tres de los más grandes científicos de la

antigüedad euclides galeno y ptolomeo a lo largo de más de mil años y a través de siete ciudades centros de conocimiento excepcionales donde una serie de personajes curiosos y eruditos **la ruta del conocimiento 9788430622818 la central** - Aug 09 2022 web al explorar estas rutas del conocimiento moller revela la red de conexiones entre el

mundo islámico y la cristiandad que preservaría y transformaría la astronomía las matemáticas y la medicina de la alejandría del siglo vi al bagdad del siglo ix y de ahí a la córdoba musulmana al toledo católico a la facultad de medicina medieval de salern la ruta del conocimiento the map of knowledge spanish - Apr 17 2023 web jan 21 2020 en este sorprendente debut la

historiadora violet moller rastrea los caminos que tomaron las ideas de tres de los más grandes científicos de la antigüedad euclides galeno y ptolomeo a lo largo de más de mil años y a través de siete ciudades centros de conocimiento excepcionales donde una serie de personajes curiosos y la ruta del conocimiento violet moller lecturalia - Oct 11 2022

web resumen y sinopsis de la ruta del conocimiento de violet moller tras la caída de roma muchas de las grandes ideas del mundo clásico base del conocimiento moderno se perdieron para siempre innumerables libros fueron destruidos por los cristianos y la biblioteca de alejandría el mayor depósito de saber del mundo fue arrasada la ruta del conocimiento the

map of knowledge penguin - Oct 23 2023 web about la ruta del conocimiento the map of knowledge la historia de cómo se perdieron y redescubrieron las ideas del mundo clásico el relato evocador y vibrante de cómo se rescataron las ideas del mundo clásico la ruta del conocimiento la historia de cómo se perdieron y - Mar 16 2023

web el relato evocador y vibrante de cómo se rescataron las ideas del mundo clásico el origen de nuestra herencia intelectual común tras la caída de roma muchas de las grandes ideas del mundo clásico base del conocimiento moderno se perdieron para siempre mejorar la transferencia de conocimiento y la colaboración entre - May 06 2022 web jul 1 2022 este informe

presenta un análisis en profundidad del sistema español de innovación y de su estado actual en relación con la transferencia de conocimiento y la colaboración entre ciencia y empresa en españa el estudio identifica cinco áreas prioritarias de reforma e inversión a largo plazo como base para una nueva hoja de ruta **la ruta del conocimiento violet moller librería nacional** - Nov 12

## 2022

web descripción del libro un libro espléndido deslumbrante revelador y cautivador la historia de cómo se perdieron y redescubrieron las ideas del mundo clásico un relato que nos lleva por los caminos del conocimiento de la sabiduría de **la ruta del conocimiento violet moller google books** - Sep 22 2023 web sep 12 2019 la ruta del

conocimiento el relato evocador y vibrante de cómo se rescataron las ideas del mundo clásico el origen de nuestra herencia intelectual común tras la caída de roma **la ruta del conocimiento penguin libros** - Jun 19 2023 web el relato evocador y vibrante de cómo se rescataron las ideas del mundo clásico el origen de nuestra herencia intelectual común descripción

detalles del producto tras la caída de roma muchas de las grandes ideas del mundo clásico base del conocimiento moderno se perdieron para siempre la ruta del conocimiento youtube - Mar 04 2022 web bienvenido a la ruta del conocimiento aquí encontrarás un viaje emocionante a través de preguntas y respuestas de cultura general biología

matemáticas y mucho más **la ruta del conocimiento ebook casa del libro** - Jan 14 2023 web sinopsis de la ruta del conocimiento el relato evocador y vibrante de cómo se rescataron las ideas del mundo clásico el origen de nuestra herencia intelectual común tras la caída de roma muchas de las grandes ideas del mundo clásico base del conocimiento moderno se perdieron para

## siempre

**la ruta del conocimiento moller violet quelibroleo** - Jun 07 2022 web al explorar estas rutas del conocimiento moller revela la red de conexiones entre el mundo islámico y la cristiandad que preservaría y transformaría la astronomía las matemáticas y la medicina de la alejandría del siglo vi al bagdad del siglo ix y de ahí a la córdoba musulmana al toledo católico a la facultad

de medicina medieval **la ruta del conocimiento the map of knowledge by moller** - Jul 20 2023 web la historia de cómo se perdieron y redescubrieron las ideas del mundo clásico el relato evocador y vibrante de cómo se rescataron las ideas del mundo clásico el origen de nuestra herencia intelectual común tras la caída de roma muchas de las grandes ideas

del mundo clásico base del conocimiento moderno se perdieron para siempre la ruta del conocimiento violet moller casa del - Dec 13 2022 web sinopsis de la ruta del conocimiento el relato evocador y vibrante de cómo se rescataron las ideas del mundo clásico el origen de nuestra herencia intelectual común tras la caída de roma muchas de las grandes ideas del mundo

clásico base del conocimiento moderno se perdieron para siempre la ruta del conocimiento audiobook by violet moller kobo com - Feb 15 2023 web jul 10 2022 listen to la ruta del conocimiento by violet moller available from rakuten kobo narrated by elsa veiga start a free 30 day trial today and get your first audiobook free el relato evocador y

vibrante de cómo se rescataron las ideas del mundo clásico el origen de nuestra herencia intelectual com vbscript tutorial for beginner learn in 3 days guru99 - Oct 09 2022 web sep 9 2023 vbscript tutorial summary vbscript is a propriety client side scripting language by microsoft supported by internet explorer its is widely used in enterprises

this course will teach you basics of vbscript **visual basic docs get started tutorials reference** - Feb 13 2023 web visual basic is an object oriented programming language developed by microsoft using visual basic makes it fast and easy to create type safe net apps get started **vbscript online tutorials library** - Nov 10 2022

web microsoft vbscript visual basic script is a general purpose lightweight and active scripting language developed by microsoft that is modelled on visual basic nowadays vbscript is the primary scripting language for quick test professional qtp which is a test automation tool **visual basic fundamentals for absolute beginners** - Sep 20 2023

web over the course of 26 episodes our friend bob tabor from learnvisualstudio net will teach you the fundamentals of visual basic programming tune in to learn concepts applicable to video games mobile environments and client applications the beginners guide to visual basic script with e pdf - Feb 01 2022 web the beginners guide to

visual basic script with e 3 3 with program design coding and debugging powerpoint  $\Box$  les for every chapter and hundreds of ideas for programs and projects beginner s guide to c programming john wiley sons i don t know if you all have noticed but over the past couple of getting started with vba in office microsoft learn - Dec 11 2022 web jun 7 2022 there are

many different ways to author format and manipulate documents email databases forms spreadsheets and presentations the great power of vba programming in office is that nearly every operation that you can perform with a mouse keyboard or a dialog box can also be done by using vba understanding visual basic syntax vba microsoft learn - May 16 2023

web jan 21 2022 the syntax in a visual basic help topic for a method function or statement shows all the elements necessary to use the method function or statement correctly the examples in this topic explain how to interpret the most common syntax elements **the beginners guide to visual basic script with e pdf full pdf** - Apr 03 2022 web the end of visual basic

computer programing for beginners you will have everything you need to comprehend visual basic programming familiarity with the latest version and knowledge of visual studio scripting introducing e basic 22871 pst product service - Mar 02 2022 web oct 18 2021 e basic is user friendly unlike other more advanced languages e g c and

is nearly identical to visual basic for applications essentially the only part of vba that will not transfer to e basic is the forms used in vba vbscript tutorials learn vbscript from scratch 15 in depth - Apr 15 2023 web aug 22 2023 introduction to microsoft vbscript visual basic script vbscript tutorial 1 in today s scenario vbscript has turned out to be a very important topic

especially for beginners who wish to learn the scripting language or automation tools like qtp uft click here for the qtp training tutorials series the beginners guide to visual basic script with e pdf - Jul 06 2022

web beginners guide to visual basic script with e that you are looking for it will extremely squander the time however below taking into account you

visit this web page it will be as a result enormously simple to acquire as with ease as download guide the beginners **visual basic scripting documentation help** - Mar 14 2023 web microsoft visual basic

scripting edition using conditional statements vbscript tutorial previous next controlling program execution you can control the flow of your script

with conditional statements and looping statements using conditional statements you can write vbscript code that makes decisions and repeats actions the following vbscript tutorial getting started with vbscript so - Aug 07 2022 web aug 13 1996 vbscript vbs is a visual basic flavored scripting language for internet explorer and windows it can be used on the web in principle like javascript but does not have much support so it s usually confined to standalone or server side scripts in business environments that use windows exclusively versions a visual basic tutorial for beginners getting started - Jan 12 2023 web the udemy course visual basic for microsoft access teaches you a lot about visual basic and how to program using

it programming in visual basic visual basic is an interesting computer programming language due to the simplicity that it has many programmers who develop for windows use visual basic since it helps to streamline the programming programming guide visual basic microsoft learn - Jun 17 2023 web sep 15 2021 this guide describes all the major elements of programming with visual

basic in this section program structure and code conventions contains documentation on the basic structure and code conventions of visual basic such as naming conventions comments in code and limitations within visual basic introduction to visual basic scripting vbscript irt org - Jun 05 2022 web sep 18 1998 vbscript is the name given to microsoft s

visual basic scripting edition it is a subset of the visual basic for applications vba language although it has a few features that haven t yet been introduced into vba it can also be use to program windows95 and windows nt by using the microsoft windows scripting host **vbscript tutorial online tutorials library** - Jul 18 2023 web microsoft vbscript visual

basic script is a general

purpose lightweight and active scripting language developed by microsoft that is modeled on visual basic nowadays vbscript is the primary scripting language for quick test professional qtp which is a test automation tool visual basic 2019 handbook - Aug 19 2023 web chapter 1 introduction to visual basic 2019 14 1 1 a brief history of visual basic 14 1 2

installation of visual studio 2019 15 1 3 creating a visual basic 2019 project 17 chapter 2 designing the user interface 26 2 1 customizing the form 26 2 2 adding controls to the form 33 chapter 3 writing the code 38 vbscript introduction geeksforgeeks - Sep 08 2022 web jun 7 2022 the vbscript stands for visual basics script language basically it is the combination of visual basic

programming language and javascript language vbscript was invented and maintained by microsoft it is used to develop dynamic web pages it is much lighter compared to visual basic programming language but works as a scripting the beginners guide to visual basic script with e download - May 04 2022 web beginners guide to visual basic script with e downloaded

from legacy theoec org by guest young beck pdf microsoft visual studio 2010 a beginners guide how to draw books every artist should own keys to drawing by bert dodson book review wpbakery page builder beginners guide formerly visual composer visual studio

Best Sellers - Books ::

[matt de la pena biography](https://www.freenew.net/fill-and-sign-pdf-form/scholarship/?k=matt-de-la-pena-biography.pdf) [men who love too much](https://www.freenew.net/fill-and-sign-pdf-form/scholarship/?k=Men_Who_Love_Too_Much.pdf)

[mechanics of material by beer](https://www.freenew.net/fill-and-sign-pdf-form/scholarship/?k=Mechanics-Of-Material-By-Beer-6ed-Solution-Manual.pdf) [6ed solution manual](https://www.freenew.net/fill-and-sign-pdf-form/scholarship/?k=Mechanics-Of-Material-By-Beer-6ed-Solution-Manual.pdf) [mcgraw hill mathematics grade](https://www.freenew.net/fill-and-sign-pdf-form/scholarship/?k=Mcgraw-Hill-Mathematics-Grade-4.pdf) [4](https://www.freenew.net/fill-and-sign-pdf-form/scholarship/?k=Mcgraw-Hill-Mathematics-Grade-4.pdf) [mcgraw hill reading wonders 6th](https://www.freenew.net/fill-and-sign-pdf-form/scholarship/?k=mcgraw-hill-reading-wonders-6th-grade.pdf) [grade](https://www.freenew.net/fill-and-sign-pdf-form/scholarship/?k=mcgraw-hill-reading-wonders-6th-grade.pdf) [mechanics of materials 6th](https://www.freenew.net/fill-and-sign-pdf-form/scholarship/?k=Mechanics-Of-Materials-6th-Edition-Solution-Manual-Beer.pdf) [edition solution manual beer](https://www.freenew.net/fill-and-sign-pdf-form/scholarship/?k=Mechanics-Of-Materials-6th-Edition-Solution-Manual-Beer.pdf) [mechanics of materials 7th](https://www.freenew.net/fill-and-sign-pdf-form/scholarship/?k=Mechanics_Of_Materials_7th_Edition_Beer.pdf) [edition beer](https://www.freenew.net/fill-and-sign-pdf-form/scholarship/?k=Mechanics_Of_Materials_7th_Edition_Beer.pdf) [matrix analysis of structures](https://www.freenew.net/fill-and-sign-pdf-form/scholarship/?k=Matrix-Analysis-Of-Structures-Sennett-Solution-Book.pdf) [sennett solution book](https://www.freenew.net/fill-and-sign-pdf-form/scholarship/?k=Matrix-Analysis-Of-Structures-Sennett-Solution-Book.pdf) [medical dictionary in english to](https://www.freenew.net/fill-and-sign-pdf-form/scholarship/?k=Medical-Dictionary-In-English-To-Hindi.pdf)